# DAWAN

Plande la formation

[www.dawa](https://www.dawan.fr)n.fr

# Formation Webmaster Intermédiaire : jQuer Bootstrap, Accessibilité

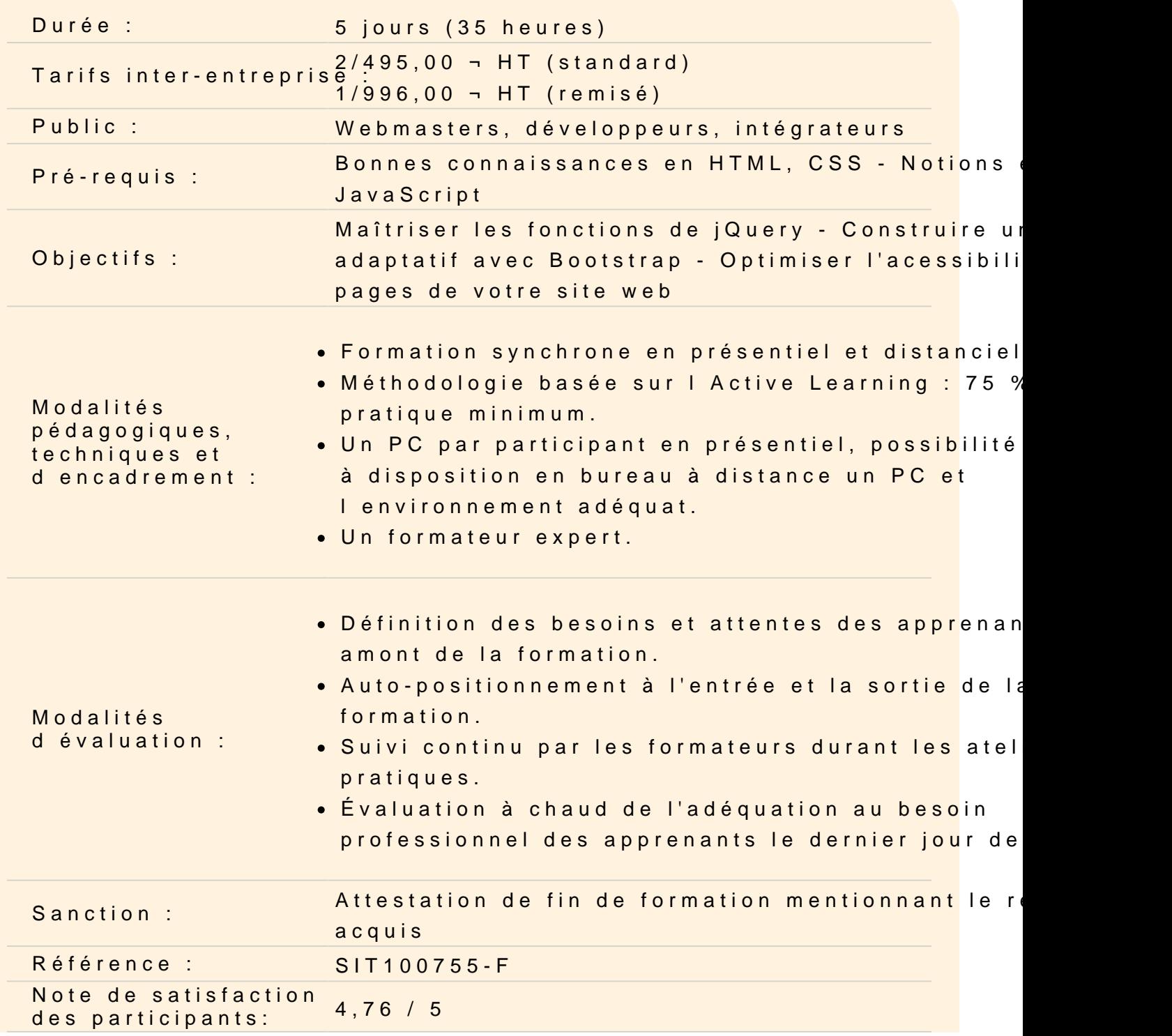

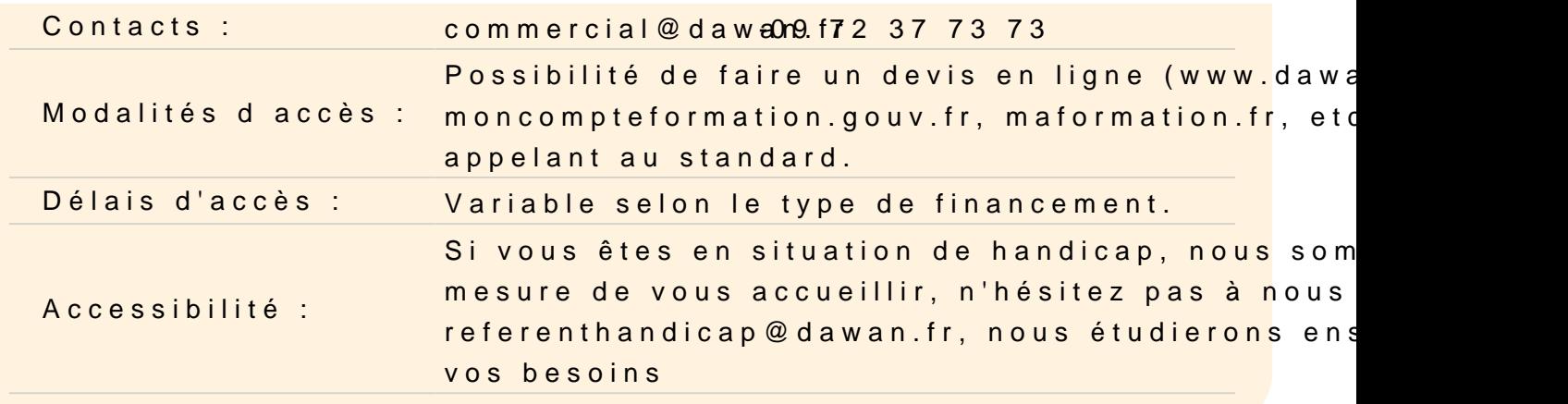

#### Découvrir jQuery

Présentation de jQuery : objectifs, alternatives... Cas d'utilisation, exemples de sites Principes spécifiques et astuces Cohabitation avec d'autres frameworks

Atelier : Mise en place de jQuery (développement/production) - g conflits avec les autres frameworks (\$ / jQuery)

#### Maîtriser les fonctionnalités de base

Fonctions essentielles et chaînage Sélecteurs CSS3 étendus Parcours, manipulation de l'arbre DOM et filtres

Atelier : Manipulation de pages web avec jQuery : éléments, style

Comprendre les callbacks

Principe Contrôle du contexte d'exécution des callbacks Fonctions existantes

Atelier : Multiples cas d'utilisation des callbacks, consommation

Construire des interfaces utilisateurs grâce à jQuery

Comportement des liens Association d'évènements et déclenchement Effets d animations

### **Réaliser des requêtes AJAX avec jQuery**

Communication asynchrone/synchrone Mise en oeuvre d'AJAX Fonctions jQuery disponibles Interface des objets Deferred et Promise Chargement de pages et injection de code Intégration complète d'AJAX et de l'UI Compatibilité avec les autres frameworks

### **Atelier : Requêtes AJAX et parsing XML avec jQuery**

### **Utiliser et déveloper des plugins**

Principe de fonctionnement Panorama des plugins existants (jQuery UI, autres...) Widgets : sliders, infobulles, drag'n'drop... Création d'un plugin personnalisé jQuery

## **Atelier : Intégration/utilisation de plugins existants (slider, datePicket, ...) - Création d'un plugin**

#### **Découvrir Bootstrap**

Bootstrap : présentation, apports, exemples Bootstrap et le Responsive Web Design (RWD) Cohabitation de Bootstrap avec les autres frameworks javascript : jQuery, ExtJS,... Grille Bootstrap, templates de base et layouts Composants et classes CSS Mécanisme de RWD (classes CSS / device) Documentation, liens utiles Rappels HTML5/CSS Bases de jQuery

#### **Atelier : Inclure Bootstrap dans un projet, une première grille flexible**

#### **Maîtriser les classes CSS de base**

Typographie et liens Tableaux : lignes, bordures, survol, RWD Eléments de formulaires, contrôles supportés Boutons : options, tailles, état Images et icônes : éviter les débordements

### **Atelier : Utilisation de classes bootstrap dans des pages web**

#### **Utiliser les composants Bootstrap**

Barres de navigation : tabs, pills, justified nav Menus déroulants : formulaires, boutons, positionnement Breadcrumb (fil d'arianne) Pagination Badges Alertes Barres de progression : labels, animations Media object List group

#### **Atelier : Multiples exemples d'intégration de composants Bootstrap**

#### **Manipuler Bootstrap en Javascript**

Mise en place de transitions Fenêtres modales : types, tailles Gestion des menus déroulants **Tabulations** Sliders Auto-complétion Personnalisation de Bootstrap Gestion des claviers virtuels Désactivation du responsive sur certaines pages Gestion du zoom

#### **Atelier : Intégration d'interractions et de transitions**

#### **Manipuler Bootstrap avec Less**

Présentation de Less Utilisation en mode interprété / compilé Variables: déclaration et appel Variables: interpolation et lazy loading Héritage de règles

#### **Manipulation avancée**

Mixin: principes de base, espace de nommage Mixin paramétrique Mixin en tant que fonction Gardien: structures conditionnelles et itératives Inclusions d'autres feuilles Less

#### **Atelier : Modification multiple des composants Bootstrap avec Less**

#### **Comprendre l'accessibilité**

Les problématiques et contraintes Les normes WCAG 2.0, RGAA et AccessiWeb 2.2

#### **Rendre des pages accessibles**

Les éléments obligatoires pour une page (doctype, langue, etc) Les attributs des balises (images, liens, multimedias, etc) Structurer et présenter les informations (Titre, liste, citation, etc) Les styles et les couleurs Les formulaires Faciliter la navigation Rendre accessible les éléments consultatifs (document en téléchargement)

#### **Atelier: Mettre en place une page valide pour l'accessibilité**

#### **Utiliser des éditeurs**

Les éditeurs WYSIWYG et l'accessibilité L'intégration d'outil CMS et l'accessibilité

#### **Atelier: Intégrer un WYSIWYG et tester l'accessibilité**

#### **Valider l'accessibilité d'un site**

Comprendre le principe de la validation automatique Utiliser les outils de validation Les niveaux de validations

## **Atelier: Tester la validité d'un site**